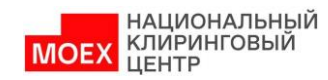

# Клиринговый терминал Спецификация Web API Версия 1.6.14

# Содержание

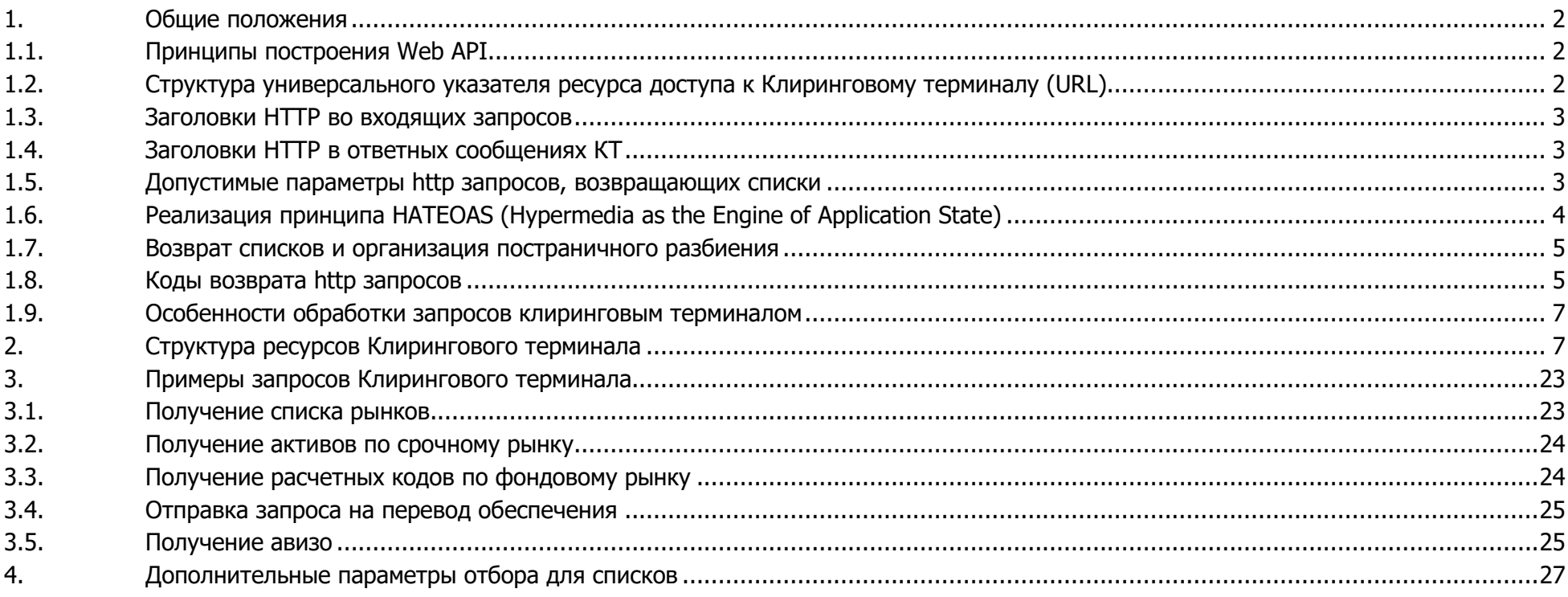

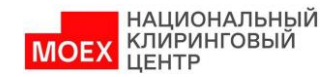

### <span id="page-1-0"></span>**1. Общие положения**

# <span id="page-1-1"></span>**1.1. Принципы построения Web API**

Web API Клирингового терминала строится на принципах RESTful API, используя следующие стандартные HTTP методы:

- GET, получение данных;
- **POST**, добавление данных:
- **PUT**, изменение данных;
- DELETE, удаление данных;
- HEAD, реализуется оболочкой автоматически;
- **OPTIONS**, реализуется оболочкой автоматически.

<span id="page-1-2"></span>Структура объектов Клирингового терминала описывается в отдельной xsd схеме, являющейся приложением к данной спецификации.

# **1.2. Структура универсального указателя ресурса доступа к Клиринговому терминалу (URL)**

Доступ к Web API Клирингового терминала осуществляется по защищенному протоколу HTTPS. Универсальный указатель ресурса доступа (URL) имеет следующую структуру:

HOST | BASE | VER | RESOURCE | [RES\_PAR] | [SUBRESOURCE] | [SRES\_PAR] Где  $HOST - HYP$  к серверу; BASE –базовый путь к приложению; VER версия API; RESOURCE – указатель ресурсу; RES PAR – параметры ресурса; SUBRESOURCE - относительный путь к подресурсу; SRES\_PAR – параметры подресурса. Пример URL: **https://apim.moex.com/ct/v1/SCodes/00121:** https – протокол apim.moex.com – HOST /ct – BASE, путь к приложению  $/v1 - VER$ , версия /scodes – RESOURCE, указатель ресурса, содержащего Расчетные коды; /00121 – RES\_PAR, параметр ресурса, номер Расчетного кода.

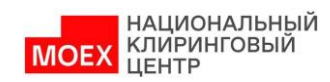

Параметры заголовка http запросов

# <span id="page-2-0"></span>1.3. Заголовки НТТР во входящих запросов

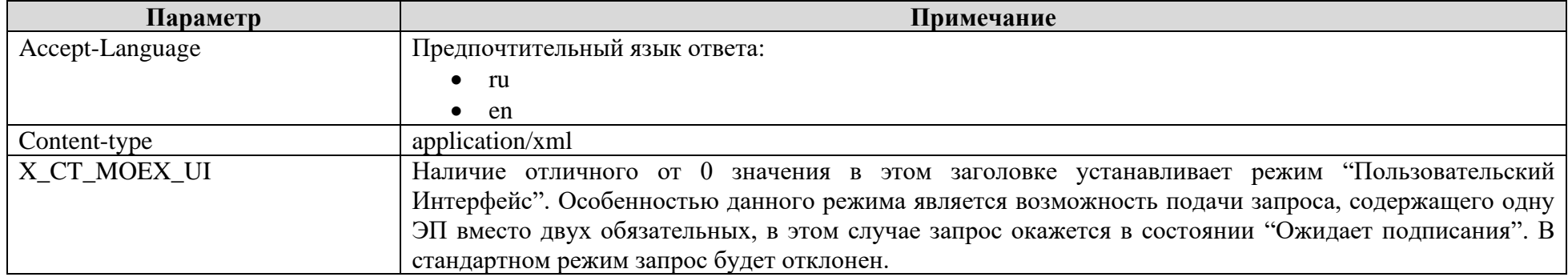

# <span id="page-2-1"></span>1.4. Заголовки НТТР в ответных сообщениях КТ

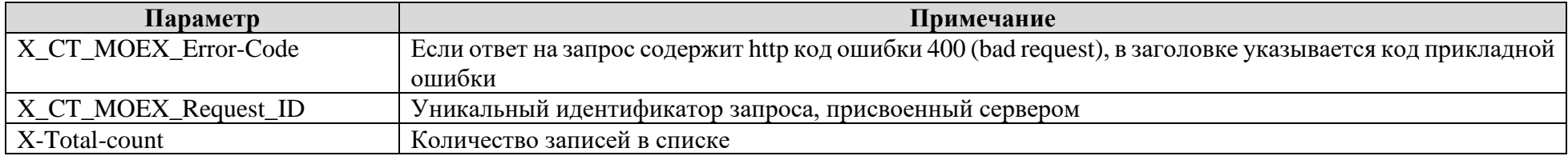

# <span id="page-2-2"></span>1.5. Допустимые параметры http запросов, возвращающих списки

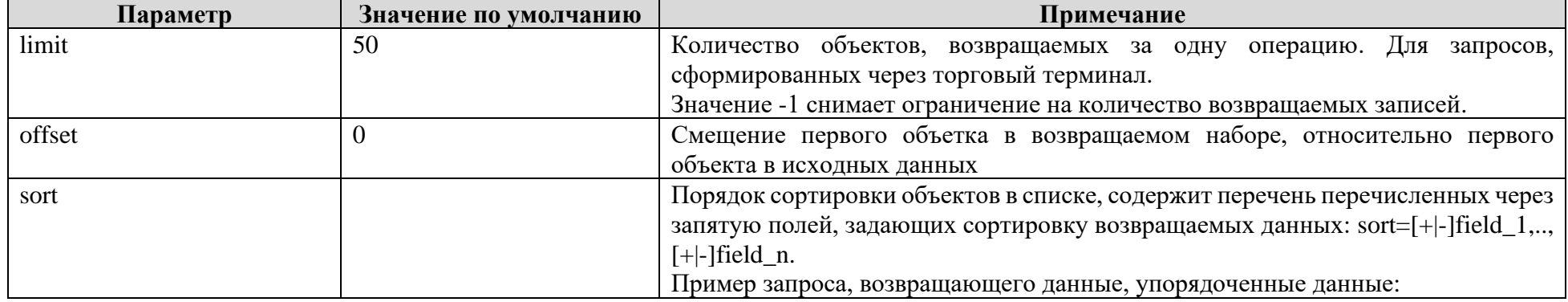

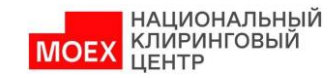

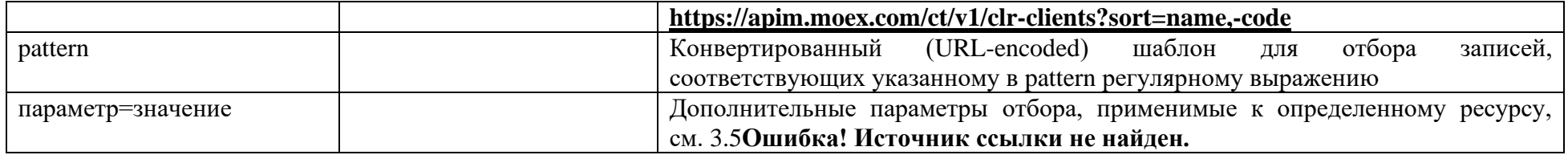

<span id="page-3-1"></span>Обработка параметров АРІ клирингового терминала осуществляется с учетом следующих особенностей:

- Параметры запроса располагаются в URI после символа "?";
- Параметры должны быть заданы в виде набора пар название/значение: name1=value1&name2=value2&name3=value3..;  $\bullet$
- Обработка названий параметров выполняется с учетом регистра;
- Заданные параметрами условия отбора применяются
	- о Для разных парметров через И;
	- о Для одного параметра через ИЛИ

Например при запросе GET http://apim.moex.com/ct/v1/SCodes?SCode=00137&Market=EO&SCode=00671 будут возвращены расчетные коды 00137 и 00671, если они связаны с фондовым рынком (EQ);

- Если значение параметра не задано, то параметр при отборе записей не применяется;
- Если указан несуществующий параметр, возвращается ошибка 400.  $\bullet$

# <span id="page-3-0"></span>1.6. Реализация принципа HATEOAS (Hypermedia as the Engine of Application State)

В целях построения API, отвечающего принципу HATEOAS в структру возвращаемых данных включены элементы link, совместимые со станадартом RFC 5988. Данные элемены содержат абсолютные гиперссылки (атрибут href) на связанные ресурсы Web API и описание вида связи (атрибут rel), указанного в гиперссылке. В зависимости от вида элемента (единичный объект/список объектов) допускаются следующие виды связанных гиперссылок:

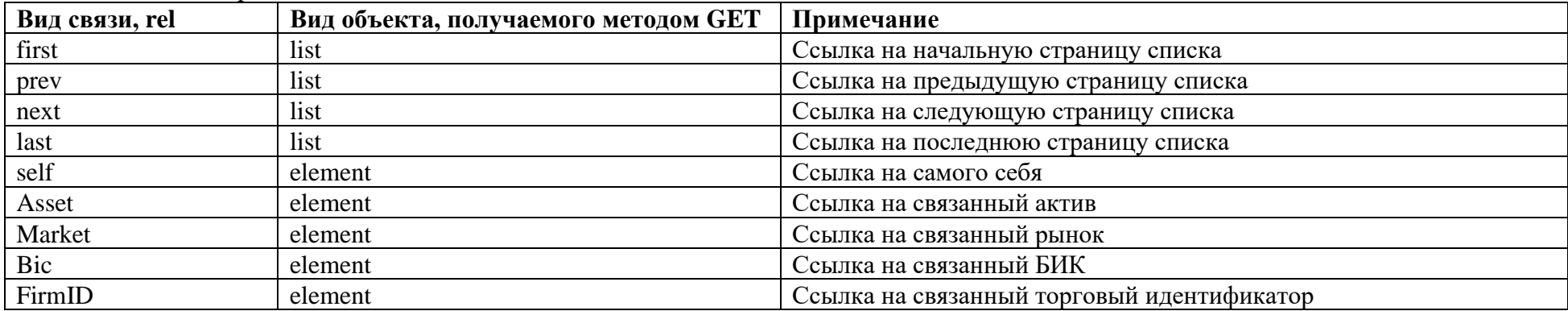

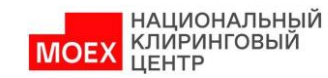

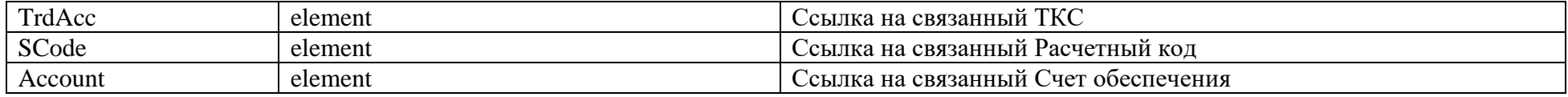

### <span id="page-4-0"></span>1.7. Возврат списков и организация постраничного разбиения

Ресурсы Клирингового терминала, возвращающие списки объектов, используют единые принципы постраничного разбиения данных. В объектной модели типы таких объектов содержат постфикс List. Ограничения на количество возвращаемых записей и начальной записи задаются параметрами запроса limit и offset, см. 1.4. Каждый список содержит набор элементов вида link, содержащих ссылки на связанные страницы выборки (см. 0).

Пример запроса, возвращающего клиринговые регистры с 61 по 100:

https://apim.moex.com/ct/v1/clr-clients?limit=40,offset=60

<span id="page-4-1"></span>Общее количество записей списка (без разбиения на страницы) возвращается в поле заголовка X-Total-count.

# 1.8. Коды возврата http запросов

Ниже приводится перечень кодов возврата, формируемых в ответ на поступающие http запросы в адрес Клирингового терминала. Представлено две таблицы, содержащие кодвы возврата:

- Для запросов вида GET;  $\bullet$
- Для запросов вида POST, PUT, DELETE.  $\bullet$

#### Колы возврата, формируемые в ответ на запросы вила GET:

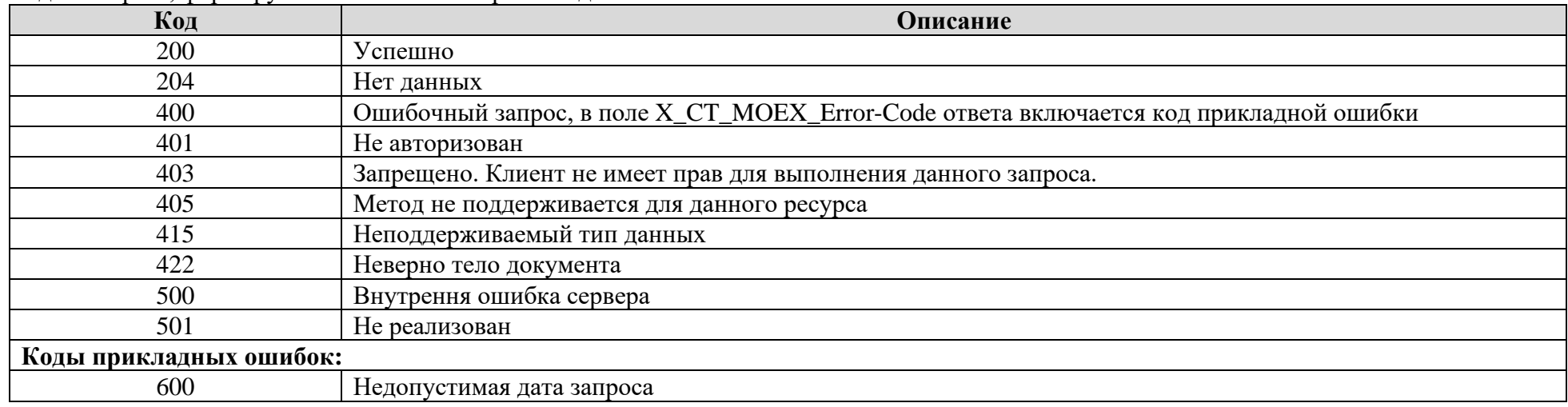

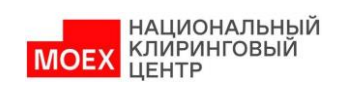

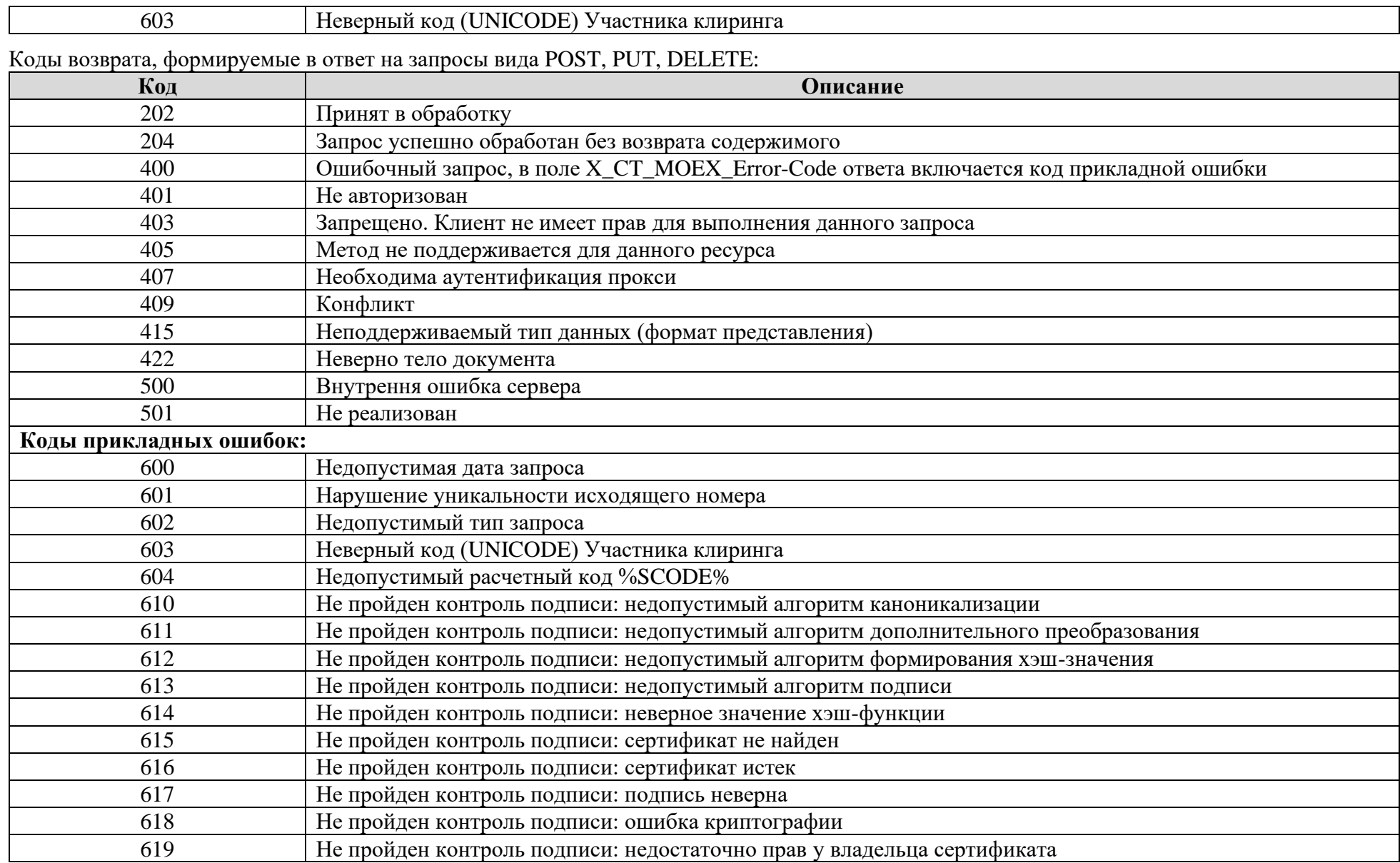

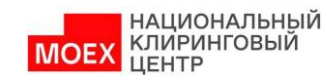

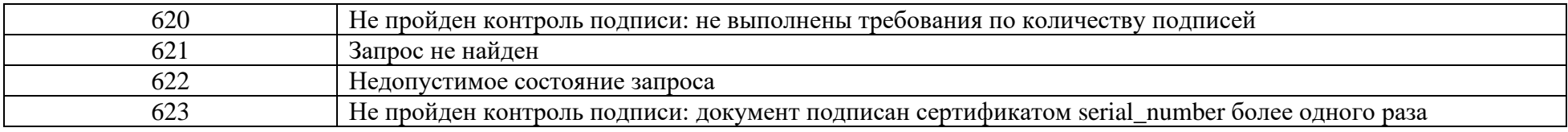

# <span id="page-6-0"></span>**1.9. Особенности обработки запросов клиринговым терминалом**

Данные, которыми оперирует Клиринговый терминал, подразделяются на общедоступные и персональные (относящиеся только к определенному Участнику клиринга, такими, например, являются списки торговых Идентификаторов, Расчетных кодов, Запросы на перевод средств обеспечения и т.д.).

При обработке запросов на получение персональных данных, Клиринговый терминал накладывает неявный фильтр, отбирающий записи, относящиеся только к Участнику клиринга, от имени которого сформирован запрос. Таким образом, Участник клиринга не имеет возможности получить доступ к персональным данным другого Участника.

Работа Клирингового терминала всегда осуществляется в контексте текущего Операционного дня, совпадающего с календарным днем сервера Клирингового терминала. Не допускается обработка запросов вида POST, PUT, DELETE, дата формирования которых (поле DocDate электронного документа) отличается от даты текущего Операционного дня Клирингового териминала.

Данные, возвращаемые клиринговым терминалом в ответ на GET запросы, удовлетворяют следующим условиям:

- Нормативно-справочная информация всегда актуальна по состоянию на текущий Операционный день Клирингового терминала;
- Если запрос явно не содержит даты, возвращаемая хронологическая информация (данные, привязанные к дате) включает:
	- o Все незавершенные документы;
	- o Все завершенные документы (исполненные или отвергнутые), относящиеся к текущему Операционному дню Клирингового терминала.
- Получение данных за другие Операционные дни допускается в случае явного указания параметра запроса по следующим ресурсам:
	- o Журнал операций, /accounts/{Account}/{OperDate}/statement;
	- o Документы, поданные Участником через Клиринговый терминал, /reqs;
	- o Входящие документы в адрес Участника клиринга, /out-docs.

# <span id="page-6-1"></span>**2. Структура ресурсов Клирингового терминала**

Ниже приведена сводная таблица ресурсов Web API Клирингового терминала и методов работы с ними. В поле примечание жиирным шрифтом выделены запросы, направляемые от Участника клиринга в Клиринговый терминал, приводящие к изменению данных. Такие запросы должны быть оформлены в виде электронного документа, содержащего подпись(и) уполномоченных лиц.

Форматы перечисленных в таблице представлений описываются в отдельном xsd файле, являющимся приложением к данной спецификации.

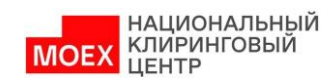

| Путь (URI)                                    | Метод      | Представление <sup>1</sup> | Примечание                                            |  |  |  |  |
|-----------------------------------------------|------------|----------------------------|-------------------------------------------------------|--|--|--|--|
|                                               | Ы          |                            |                                                       |  |  |  |  |
| Нормативно-справочная информация              |            |                            |                                                       |  |  |  |  |
| /account-kinds                                | <b>GET</b> | ct:AccountKindList         | Виды лицевых счетов                                   |  |  |  |  |
| /account-kinds/{AccountKind}                  | <b>GET</b> | ct:AccountKind             | Вид лицевого счета                                    |  |  |  |  |
| /assets                                       | <b>GET</b> | ct:AssetList               | Активы                                                |  |  |  |  |
| /assets/{Asset}                               | <b>GET</b> | ct:Asset                   | Актив                                                 |  |  |  |  |
| /assets/{Asset}/markets                       | <b>GET</b> | ct:AssetMarketList         | Рынки, доступные для выбранного актива                |  |  |  |  |
| /bic                                          | <b>GET</b> | ct:BicList                 | Справочник БИК                                        |  |  |  |  |
| $/bic/{Bic}$                                  | <b>GET</b> | ct:Bic                     | Информация о банке из справочника БИК                 |  |  |  |  |
| /bic-swift                                    | <b>GET</b> | ct:BicSwiftList            | Справочник БИК SWIFT                                  |  |  |  |  |
| /bic-swift/{BicSwift}                         | <b>GET</b> | ct:BicSwift                | Информация о банке из справочника БИК<br><b>SWIFT</b> |  |  |  |  |
| /errors                                       | <b>GET</b> | ct:ErrorList               | Список ошибок                                         |  |  |  |  |
| /errors/{Code}                                | <b>GET</b> | ct:Error                   | Информация об ошибке                                  |  |  |  |  |
| /firms                                        | <b>GET</b> | ct:FirmList                | Справочник Участников клиринга                        |  |  |  |  |
| /firms/report/pdf                             | <b>GET</b> | Pdf файл                   | Справочник Участников<br>клиринга в                   |  |  |  |  |
|                                               |            |                            | формате Adobe pdf                                     |  |  |  |  |
| /firms/report/xls                             | <b>GET</b> | Excel файл                 | Справочник Участников<br>клиринга в                   |  |  |  |  |
|                                               |            |                            | формате MS Excel                                      |  |  |  |  |
| /firms/{Market}/{FirmID}                      | <b>GET</b> | ct:Firm                    | Участник клиринга                                     |  |  |  |  |
| /markets                                      | <b>GET</b> | ct:MarketList              | Список Секторов рынка                                 |  |  |  |  |
| /markets/{Market}                             | <b>GET</b> | ct:Market                  | Сектор рынка                                          |  |  |  |  |
| /markets/{Market}/assets                      | <b>GET</b> | ct:MarketAssetList         | Активы, доступные на Секторе рынка                    |  |  |  |  |
| /markets/{Market}/tariffs                     | <b>GET</b> | ct:TariffList              | Тарифные планы                                        |  |  |  |  |
| /markets/{Market}/trdacc-params/{TrdAccParam} | <b>GET</b> | ct:TrdAccParamValues       | Допустимые значения параметра ТКС                     |  |  |  |  |
| /oper-kinds                                   | <b>GET</b> | ct:OperKindList            | Виды операций                                         |  |  |  |  |
| /oper-kinds/{OperKind}                        | <b>GET</b> | ct:OperKind                | Вид операции                                          |  |  |  |  |
| /scode-kinds                                  | <b>GET</b> | ct:SCodeKindList           | Список видов расчетных кодов                          |  |  |  |  |
| /scode-kinds/{SCodeKind}                      | <b>GET</b> | ct:SCodeKind               | Вид расчетного кода                                   |  |  |  |  |

<sup>&</sup>lt;sup>1</sup> Столбец содержит представление, возвращаемое в ответе на запрос GET, или, передаваемое в теле запросов POST, PUT и DELETE.

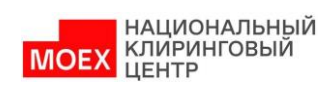

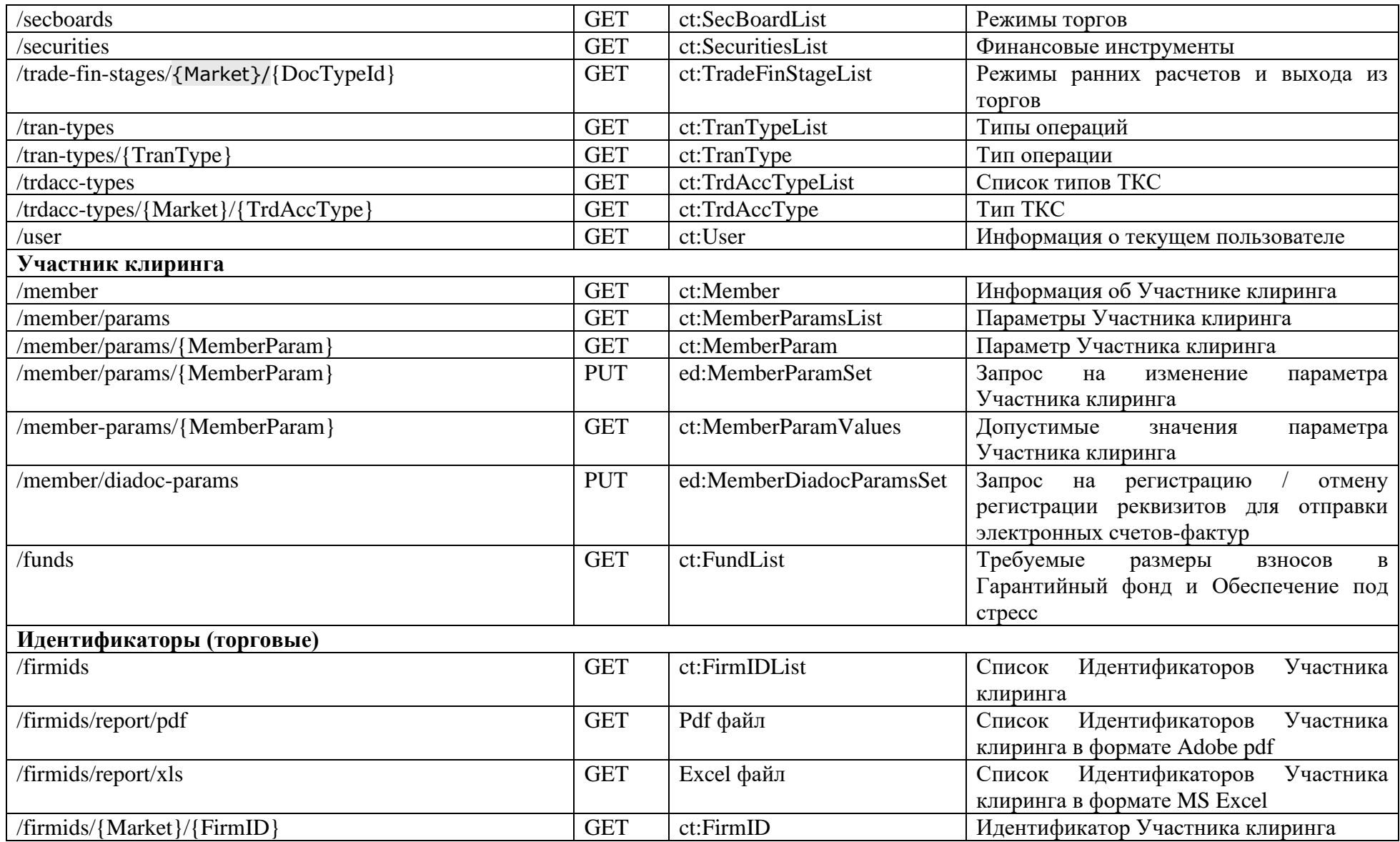

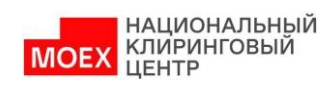

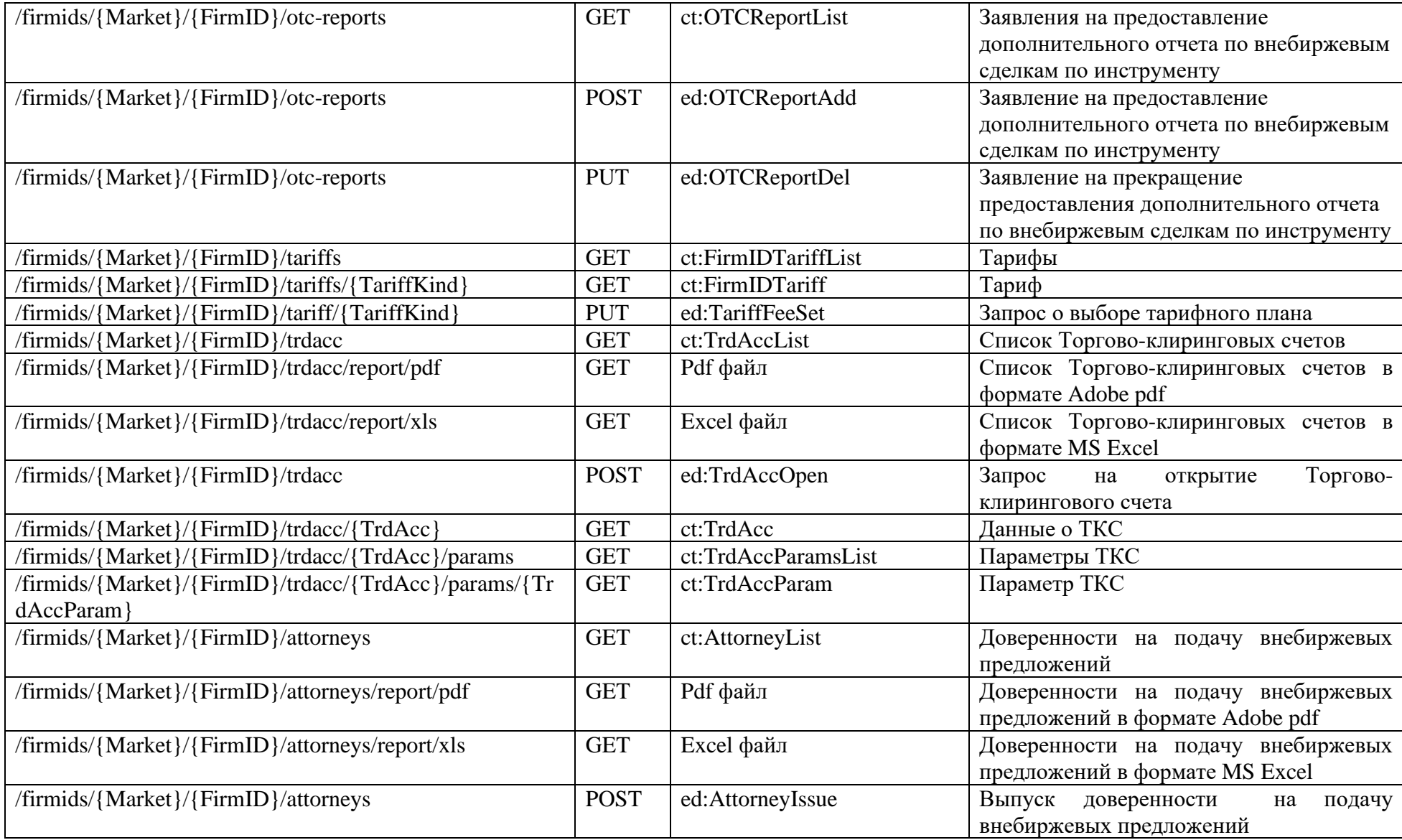

![](_page_10_Picture_0.jpeg)

![](_page_10_Picture_267.jpeg)

![](_page_11_Picture_0.jpeg)

![](_page_11_Picture_222.jpeg)

![](_page_12_Picture_0.jpeg)

![](_page_12_Picture_221.jpeg)

![](_page_13_Picture_0.jpeg)

![](_page_13_Picture_231.jpeg)

![](_page_14_Picture_0.jpeg)

![](_page_14_Picture_240.jpeg)

![](_page_15_Picture_0.jpeg)

![](_page_15_Picture_229.jpeg)

![](_page_16_Picture_0.jpeg)

![](_page_16_Picture_249.jpeg)

![](_page_17_Picture_0.jpeg)

![](_page_17_Picture_207.jpeg)

![](_page_18_Picture_0.jpeg)

![](_page_18_Picture_196.jpeg)

![](_page_19_Picture_0.jpeg)

![](_page_19_Picture_195.jpeg)

![](_page_20_Picture_0.jpeg)

![](_page_20_Picture_197.jpeg)

![](_page_21_Picture_0.jpeg)

![](_page_21_Picture_233.jpeg)

![](_page_22_Picture_0.jpeg)

![](_page_22_Picture_183.jpeg)

# <span id="page-22-0"></span>**3. Примеры запросов Клирингового терминала**

### <span id="page-22-1"></span>**3.1. Получение списка рынков**

Запрос:

*GET http://*[apim.moex.com](http://api.moex.com/ct/v1/markets)*/ct/v1/markets*

#### Ответ:

*200 OK*

*<?xml version="1.0" encoding="UTF-8"?>*

*<ct:MarketList xmlns:ct="urn:moex-com:ncc:ct" xmlns:ObjTypes="urn:moex-com:ncc:ObjTypes">*

 *<ct:Link Href="http://apim.moex.com/ct/v1/markets" Rel="self"/>*

 *<ct:Market Market="CO" Name="Зерно" SPIndicator="false">*

 *<ct:Link Href="http://apim.moex.com/ct/v1/markets/CO" Rel="self"/>*

 *</ct:Market>*

 *<ct:Market Market="CU" Name="Валютный" SPIndicator="true">*

 *<ct:Link Href="http://apim.moex.com/ct/v1/markets/CU" Rel="self"/>*

 *</ct:Market>*

 *<ct:Market Market="EQ" Name="Фондовый" SPIndicator="true">*

 *<ct:Link Href="http://apim.moex.com/ct/v1/markets/EQ" Rel="self"/>*

#### *</ct:Market>*

![](_page_23_Picture_1.jpeg)

```
 <ct:Market Market="FU" Name="Срочный" SPIndicator="true">
     <ct:Link Href="http://apim.moex.com/ct/v1/markets/FU" Rel="self"/>
   </ct:Market>
</ct:MarketList>
```
### <span id="page-23-0"></span>**3.2. Получение активов по срочному рынку**

Запрос:

*GET* http://apim.moex.com/*ct/v1/markets/FU/assets*

Ответ:

*200 OK*

*<?xml version="1.0" encoding="UTF-8"?>*

*<ct:MarketAssetList xmlns:ct="urn:moex-com:ncc:ct" xmlns:ObjTypes="urn:moex-com:ncc:ObjTypes"> <ct:Link Href="http://apim.moex.com/ct/v1/markets/FU/assets" Rel="self"/> <ct:MarketAsset Asset="RUB" Kind="N" Descr="Российские рубли" AssetTransferIndicator="true" ProfileTransferIndicator="true"/> <ct:MarketAsset Asset="USD" Kind="F" Descr="Доллары США" AssetTransferIndicator="true" ProfileTransferIndicator="true"/> </ct:MarketAssetList>*

### <span id="page-23-1"></span>**3.3. Получение расчетных кодов по фондовому рынку**

#### Запрос:

*GET http://apim.moex.com/ct/v1/scodes?Market=EQ*

#### Ответ:

*200 OK*

*<?xml version="1.0" encoding="UTF-8"?>*

*<ct:SCodeList xmlns:ct="urn:moex-com:ncc:ct" xmlns:ObjTypes="urn:moex-com:ncc:ObjTypes">*

 *<ct:Link Href="http://apim.moex.com/ct/v1/scodes?Market=EQ" Rel="self"/>*

 *<ct:SCodeBrief SCode="01387" Type="D" Kind="O" SPIndicator="false" Status="N">*

 *<ct:Link Href="http://apim.moex.com/ct/v1/scodes/01387" Rel="self"/>*

 *</ct:SCodeBrief>*

 *<ct:SCodeBrief SCode="01978" Type="L" Kind="O" SPIndicator="false" Status="N">*

 *<ct:Link Href="http://apim.moex.com/ct/v1/scodes/01978" Rel="self"/>*

 *</ct:SCodeBrief>*

 *<ct:SCodeBrief SCode="06252" Type="S" Kind="O" SPIndicator="false" Status="N">*

 *<ct:Link Href="http://apim.moex.com/ct/v1/scodes/06252" Rel="self"/>*

 *</ct:SCodeBrief>*

![](_page_24_Picture_1.jpeg)

```
 <ct:SCodeBrief SCode="08797" Type="S" Kind="F" SPIndicator="false" Status="N">
     <ct:Link Href="http://apim.moex.com/ct/v1/scodes/08797" Rel="self"/>
   </ct:SCodeBrief>
</ct:SCodeList>
```
## <span id="page-24-0"></span>**3.4. Отправка запроса на перевод обеспечения**

```
Запрос:
```
*POST http://apim.moex.com/ct/v1/asset-transfers*

*Content-Type:application/xm*

*l*

*<?xml version="1.0" encoding="UTF-8"?>*

```
<ed:AssetTransfer DocTime="12:01:00" DocDate="2017-07-20" DocNum="7109" Amount="19419" SCodeDb="00555" SCodeCr="00553" Member="7654321012" 
Asset="USD" DocTypeId="AssetTransfer" xsi:schemaLocation="urn:moex-com:ncc:ed ed.xsd" xmlns:xsi="http://www.w3.org/2001/XMLSchema-instance" 
xmlns:ed="urn:moex-com:ncc:ed">
```
*<ed:AmountListCr>*

```
<ed:AmountListItem CRegId="MC0100100011" Amount="10000"/>
```

```
<ed:AmountListItem CRegId="MC0100100012" Amount="9419"/>
```
*</ed:AmountListCr>*

*</ed:AssetTransfer>*

Ответ:

*202 Accepted*

# <span id="page-24-1"></span>**3.5. Получение авизо**

### **Сценарий 1:**

Для участника клиринга открыт счет по учету индивидуального клирингового обеспечения 30420840231000214442. Необходимо получить все авизо за операционный день 09 января 2020 года.

Шаг 1. Получаем все авизо за 09 января 2020 года по счету 30420840231000214442 в порядке их поступления:

Запрос:

*GET http://apim.moex.com/ct/v1/out-docs?DocTypeId=Advice&Account=30420840231000214442&sort=DocNum*

Ответ:

*200 OK*

*<?xml version="1.0" encoding="UTF-8"?>*

*<ct:OutDocList xmlns:ct="urn:moex-com:ncc:ct" xmlns:ObjTypes="urn:moex-com:ncc:ObjTypes"> <ct:Link Href="http://apim.moex.com/ct/v1/out-docs?DocTypeId=Advice&amp;Account=30420840231000214442&amp;sort=DocNum" Rel="self"/>*

![](_page_25_Picture_0.jpeg)

 *<ct:OutDocBrief DocDate="2020-01-09" DocNum="24250" DocTypeId="Advice" DocTime="00:00:00" Status="OD\_SIGN"/> <ct:OutDocBrief DocDate="2020-01-09" DocNum="24251" DocTypeId="Advice" DocTime="00:00:00" Status="OD\_SIGN"/> </ct:OutDocList>*

Шаг 2. По каждой записи, перечисленной в полученном списке авизо, формируем запрос на получение документа по его номеру: Запрос 1:

*GET http://apim.moex.com/ct/v1/out-docs/24250/Advice*

Ответ:

*200 OK*

*<?xml version="1.0" encoding="UTF-8"?>*

*<oed:Advice xmlns:oed="urn:moex-com:ncc:oed" xmlns:ObjTypes="urn:moex-com:ncc:ObjTypes" xmlns:ds="http://www.w3.org/2000/09/xmldsig#" DocDate="2020-01-* 09" DocTime="00:00:00" DocNum="24250" DocTypeId="Advice" Member="0061900000" MemberName="JSC " Romashka"" Lang="en" Trans="43253780433" *TransKind="01" OperKind="916" DC="C" Sum="150087" SCode="14442" Account="30420840231000214442" AccountKind="Cover" AccountName="ФР, Акционерное общество "Инвестиционная компания "Ромашка" - индивидуальное обеспечение" Asset="USD" TransDate="2020-01-09" Details="/BNF/SC 14442. Individual collateral funds transfer in accordance with Clearing Rules. No VAT."/>*

#### Запрос 2:

*GET http://apim.moex.com/ct/v1/out-docs/24251/Advice*

Ответ:

*200 OK*

*<?xml version="1.0" encoding="UTF-8"?>*

*<oed:Advice xmlns:oed="urn:moex-com:ncc:oed" xmlns:ObjTypes="urn:moex-com:ncc:ObjTypes" xmlns:ds="http://www.w3.org/2000/09/xmldsig#" DocDate="2020-01-* 09" DocTime="00:00:00" DocNum="24251" DocTypeId="Advice" Member="0061900000" MemberName="JSC "Romashka"" Lang="en" Trans="43253780434" *TransKind="01" OperKind="916" DC="C" Sum="1000000" SCode="14442" Account="30420840231000214442" AccountKind="Cover" AccountName="ФР, Акционерное общество "Инвестиционная компания "Ромашка" - индивидуальное обеспечение" Asset="USD" TransDate="2020-01-09" Details="/BNF/SC 14442. Individual collateral funds transfer in accordance with Clearing Rules. No VAT."/>*

### **Сценарий 2:**

Участником клиринга получено авизо № 24250 от 9 января 2020 года, необходимо получить его html представление для последующей печати.

Шаг 1. Получаем отчетную форму по номеру авизо:

![](_page_26_Picture_0.jpeg)

### Запрос:

*GET http://apim.moex.com/ct/v1/out-docs/24250/report*

#### Ответ:

*200 OK*

NOTICE � 24250 OF COLLATERAL ACCOUNT DEBIT AND CREDIT

Clearing Member name: JSC "FINAM" Clearing Member code: 0061900000

![](_page_26_Picture_91.jpeg)

# <span id="page-26-0"></span>**4. Дополнительные параметры отбора для списков**

Методы GET, возвращающие списки объектов, поддерживают параметры запроса, позволяющие установить дополнительные условия отбора данных. Если в строке запрос указан параметр, но его значение не задано, дополнительных условий отбора не накладывается.

![](_page_26_Picture_92.jpeg)

Ниже приведена таблица, описывающая возможные параметры запросов в разрезе URI:

![](_page_27_Picture_0.jpeg)

![](_page_27_Picture_15.jpeg)

<sup>&</sup>lt;sup>2</sup> Date= преобразуется в фильтр BegDate <= Date and (EndDate >= Date or EndDate is null)

<sup>&</sup>lt;sup>3</sup> Туре= преобразуется в фильтр type IN (список значений), Type!= преобразуется в фильтр type NOT IN (список значений)

![](_page_28_Picture_0.jpeg)

|                                         |                                | PK                                    | SCode <sup>4</sup>          |
|-----------------------------------------|--------------------------------|---------------------------------------|-----------------------------|
| /firmids/{Market}/{FirmID}/attorneys    | Доверенность<br>подачу<br>на   | PK                                    | SCode                       |
|                                         | внебиржевых предложений        |                                       |                             |
| /firmids/{Market}/{FirmID}/trdacc/{TrdA | Параметры Торгово-клирингового |                                       |                             |
| $cc$ }/params                           | счета                          |                                       |                             |
| /brokers                                | Брокерские фирмы               | PK                                    | SCode                       |
|                                         |                                | Тип                                   | Type                        |
|                                         |                                | Статус                                | <b>Status</b>               |
|                                         |                                | Единый пул                            | SPIndicator=true            |
|                                         |                                |                                       |                             |
|                                         |                                | Утрениие торги                        | MorningTrade=(true false)   |
| /clr-clients                            | Разделы клирингового регистра  | PK                                    | SCode                       |
|                                         |                                | Статус                                | <b>Status</b>               |
|                                         |                                | Номер<br>раздела                      | ClrNum                      |
|                                         |                                | клирингового ргистра                  |                             |
|                                         |                                |                                       |                             |
|                                         |                                | Фильтр                                |                             |
|                                         |                                | устанавливается<br>$\Pi$ <sup>O</sup> |                             |
|                                         |                                | совпадению от начала                  |                             |
|                                         |                                | строки: like "VAL%"                   |                             |
| /scodes                                 | Расчетные коды                 | PK                                    | SCode                       |
| /scodes/ext                             |                                | Тип                                   | Type                        |
|                                         |                                | Вид                                   | Kind                        |
|                                         |                                | Единый<br>пул                         | SPIndicator=true            |
|                                         |                                | обеспечения                           |                             |
|                                         |                                | Сектор рынка                          | Market                      |
|                                         |                                | Статус                                | <b>Status</b>               |
|                                         |                                | Связан с РК для налогов               | TaxSCodeAttached=true false |
|                                         |                                | Модель использования                  | ClearingMode                |
|                                         |                                | Расчетного кода                       |                             |

<sup>&</sup>lt;sup>4</sup> SCode=null (в любом регистре) преобразуется в фильтр sCode is null

![](_page_29_Picture_0.jpeg)

![](_page_29_Picture_155.jpeg)

![](_page_30_Picture_0.jpeg)

![](_page_30_Picture_184.jpeg)

![](_page_31_Picture_0.jpeg)

![](_page_31_Picture_1.jpeg)

|                | БИК, применяется к по          |                           | <b>BIC</b>            |
|----------------|--------------------------------|---------------------------|-----------------------|
|                |                                | полям:                    |                       |
|                |                                |                           |                       |
|                |                                | bbankBic<br>$\bullet$     |                       |
|                |                                | ibankBic<br>$\bullet$     |                       |
|                |                                | bic<br>$\bullet$          |                       |
|                |                                |                           | Account               |
|                |                                | полям:                    |                       |
|                |                                |                           |                       |
|                |                                | bbankAccount<br>$\bullet$ |                       |
|                |                                | ibankAccount<br>$\bullet$ |                       |
|                |                                | correspAcc<br>$\bullet$   |                       |
|                |                                | personalAcc<br>$\bullet$  |                       |
|                |                                |                           |                       |
|                |                                | ИНН, применяется к        | <b>INN</b>            |
|                |                                | полям:                    |                       |
|                |                                | $\bullet$ inn             |                       |
|                |                                | • clientInn               |                       |
|                |                                | Статус, точно,<br>поле    | <b>Status</b>         |
|                |                                | status                    |                       |
|                |                                | Неактивные                | inactive <sup>5</sup> |
| /asset-returns | Запросы на возврат обеспечения | Валюта                    | Asset                 |
|                |                                | Расчетный код             | SCode                 |
|                |                                | Сектор рынка              | Market                |
|                |                                | Статус                    | <b>Status</b>         |
|                |                                | ID, точно                 | Req                   |
|                |                                | Номер<br>исходящего       | DocNum                |
|                |                                | документа, точно          |                       |
|                |                                | Сумма,                    | Amount                |
|                |                                | Способ исполнения         | Exec                  |

inactive =false (в любом регистре) преобразуется в фильтр status not in ('D'), по умолчанию false

![](_page_32_Picture_0.jpeg)

![](_page_32_Picture_182.jpeg)

![](_page_33_Picture_0.jpeg)

![](_page_33_Picture_15.jpeg)

<sup>&</sup>lt;sup>6</sup> service =false (в любом регистре) преобразуется в фильтр doc\_type not in (<список сервисных запросов>), по умолчанию false

<sup>7&</sup>lt;br>Параметры InitDocDate и InitDocNum используются для получения входящего документа по реквизитам запроса Участника клиринга.